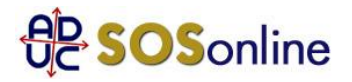

29 ottobre 2016 0:00 Recesso Tim

In data 21/07/2016 ho fatto attivazione dell'offerta Tim Smart mobile.

a 29,90 euro mensili. tale offerta include ADSL e sim con minuti e internet dal cellulare.

in data 02/08/2016 hanno attivato la linea ADSL, mentre la sim me l'hanno inviata solo dopo vari solleciti, cioè solo in data 25/08/2016 e il giorno successivo l'hanno attivata. Fino qui dico non vi è nessun problema, il 06/09/2016 viene emessa la prima fattura che è bimestrale che risulta di 77 euro, dove risulta fatturata la sim dall'11/08/2016. in più mi è risultata attiva pure la linea voce casa che io non ho mai chiesto, e il riepilogo dei servizi richiesti da me in fase di attivazione online lo dimostra. mandata la comunicazione via pec senza che io ottenga una risposta. ho contattato il servizio clienti e mi dissero di pagarla che poi mi avrebbero rimborsato in 2 fattura, la seconda fattura è stata emessa e non si vede traccia del rimborso. il 29/09/2016 ho mandato la pec con il modulo sepa e i vari documenti per l'attivazione della domiciliazione bancaria. dove ho diffidato la tim ad adempiere entro 14 giorni. il 14/10/2016 ricevo una comunicazione dove mi dicono che mancano carta d'identità, modulo sepa, e codice fiscale. insomma li ho tutti caricati il giorno 29. senza dimenticare che ho mandato la pec anche per il rimborso di quanto pagato in 1 fattura. il data 19/10/2016 ho chiesto di disdire il contratto per inadempimento da parte della Tim, perché mi attivarono un contratto diverso, senza aver avuto il rimborso di quanto pagato e per la cattiva gestione dei solleciti di domiciliazione bancaria. sottolineo che il

contratto l'ho attivato online e il riepilogo dei servizi che domandato lo dimostra. vorrei sapere come agire qualora la Tim mi inviasse costi di disattivazione oppure penali a riguardo.

Aymane, da Cermenate (CO)

## **Risposta:**

questo cio' che dovrebbe fare, nell'ordine:

se alla lettera riceve risposta negativa oppure non riceve risposta alcuna, fare un tentativo di conciliazione presso il Corecom della sua Regione:

http://sosonline.aduc.it/scheda/conciliazione+obbligatoria+davanti+al+corecom\_15317.php

Se neanche la conciliazione va a buon fine, fare causa presso il suo giudice di pace oppure presentare istanza di definizione della controversia al proprio Corecom regionale, se abilitato, oppure direttamente all'Agcom utilizzando il formulario GU14.